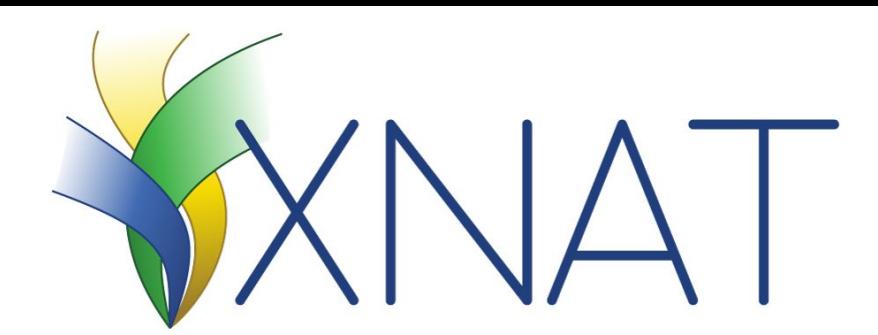

## **XNAT Platform: Image De-Identification**

#### **Stephen Moore**

Computational Imaging Research Center Mallinckrodt Institute of Radiology

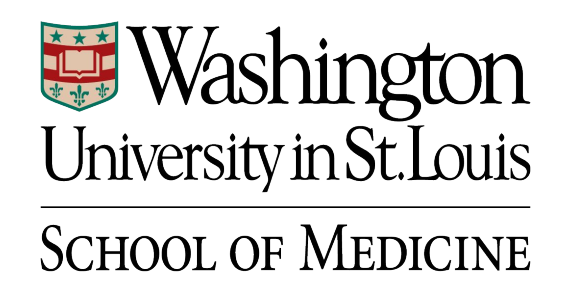

# XNAT Is

"an open-source imaging informatics software platform dedicated to helping you perform imaging-based research.

XNAT's core functions manage importing, archiving, processing and securely distributing imaging and related study data."

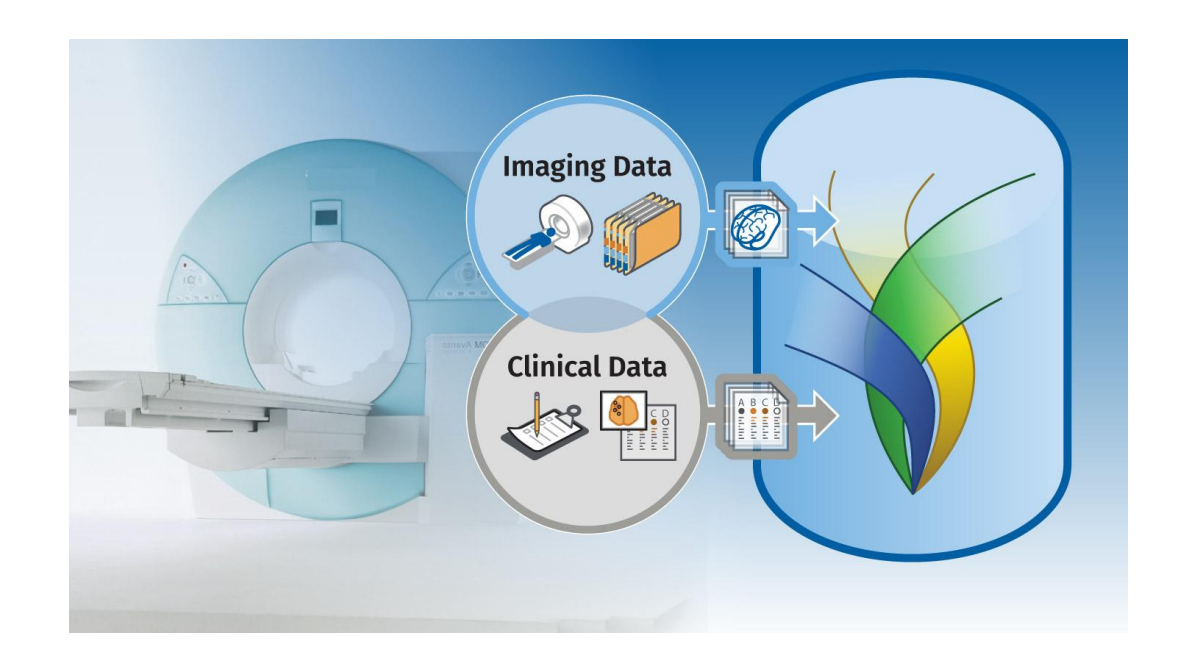

## XNAT Workflow

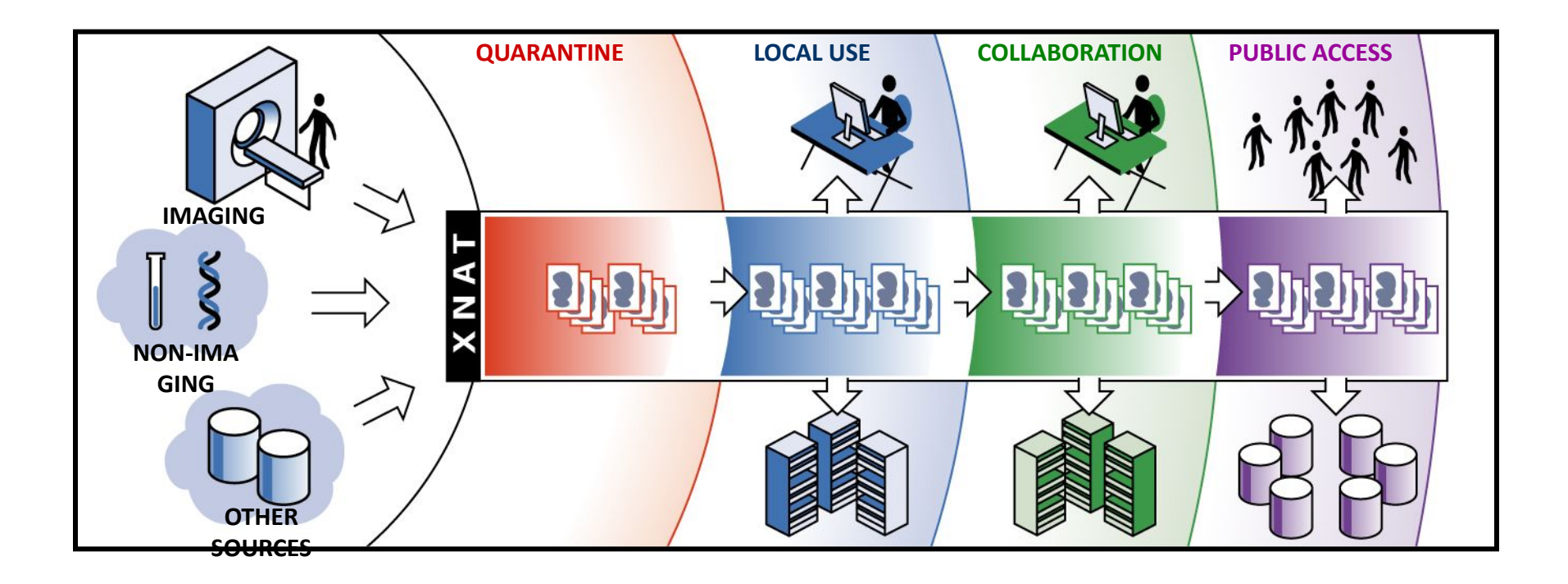

The type/level of removing identifying information depends on your use of XNAT

See next slide

# XNAT Sizing Chart

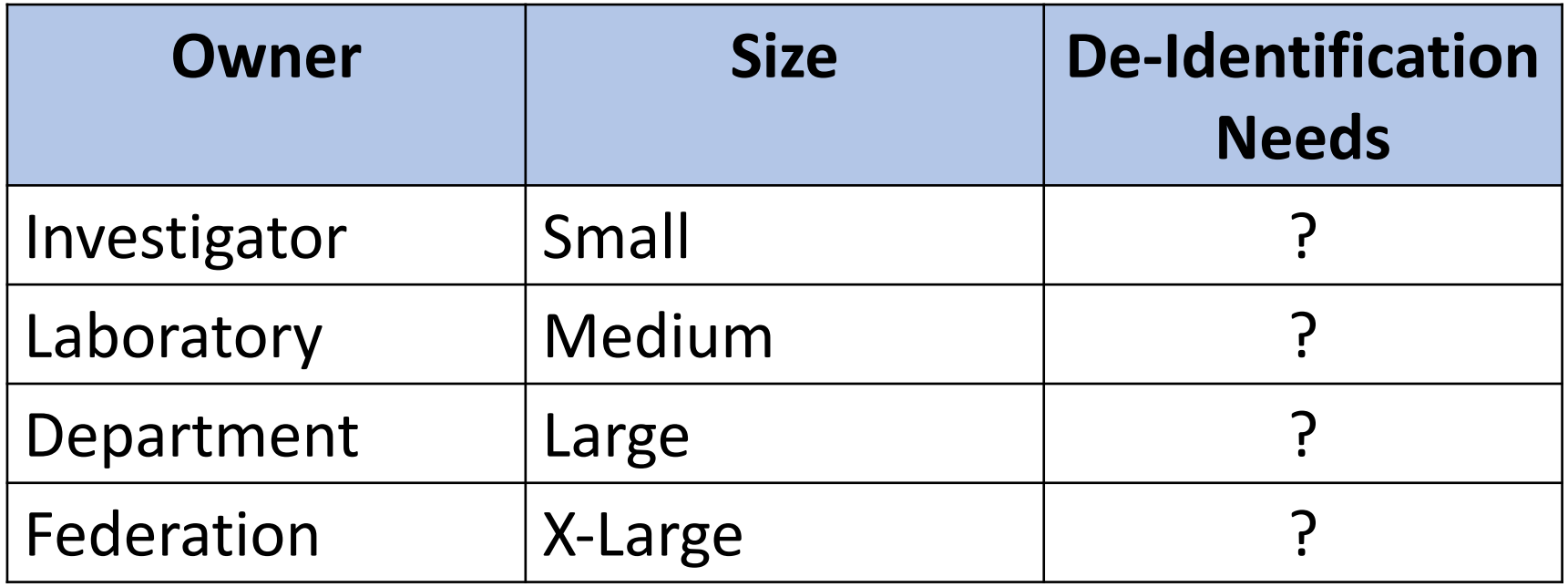

XNAT is a platform and not:

- An online service
- The Cancer Imaging Archive (TCIA)
- Imaging Data Commons (IDC)

## XNAT Accepting DICOM C-Store or ZIP Upload

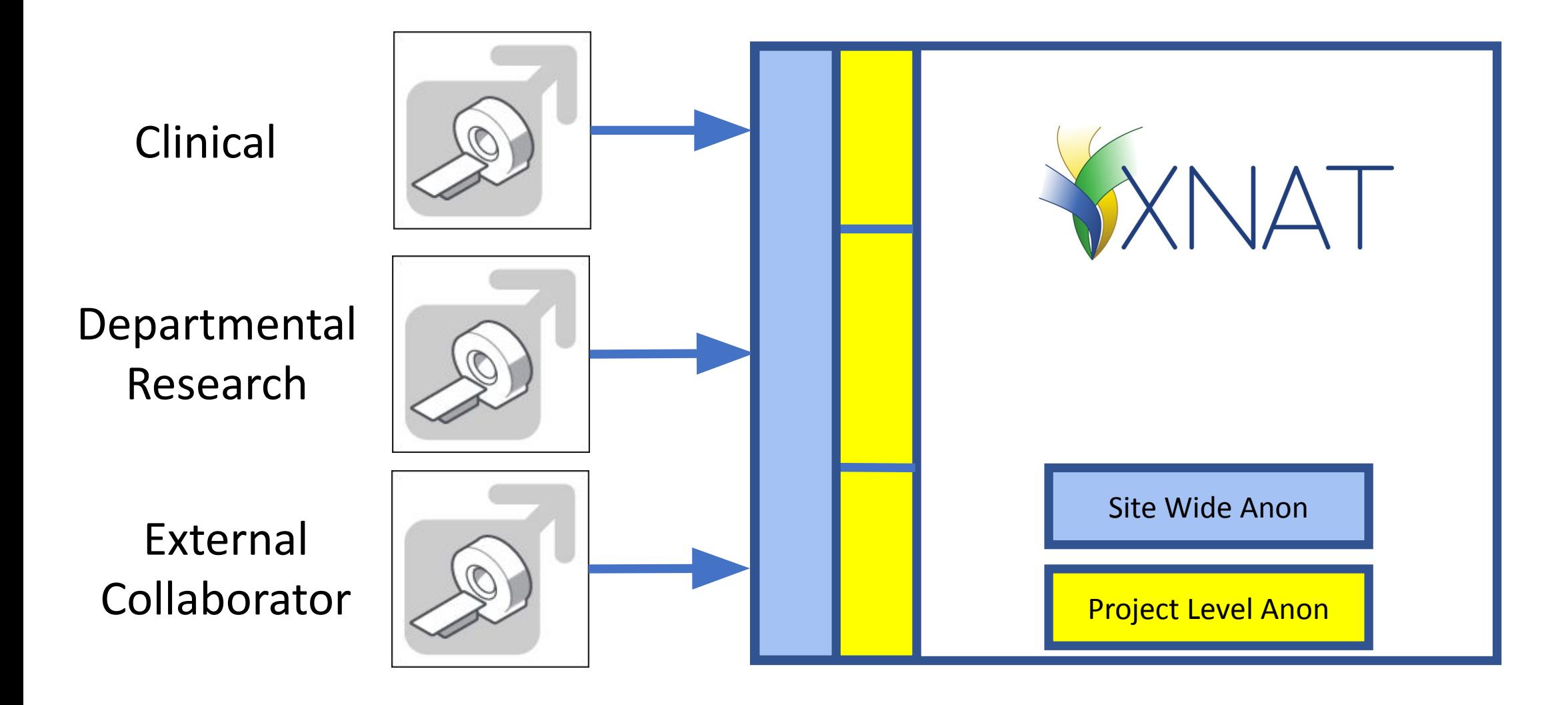

### Filter PHI at the Origin

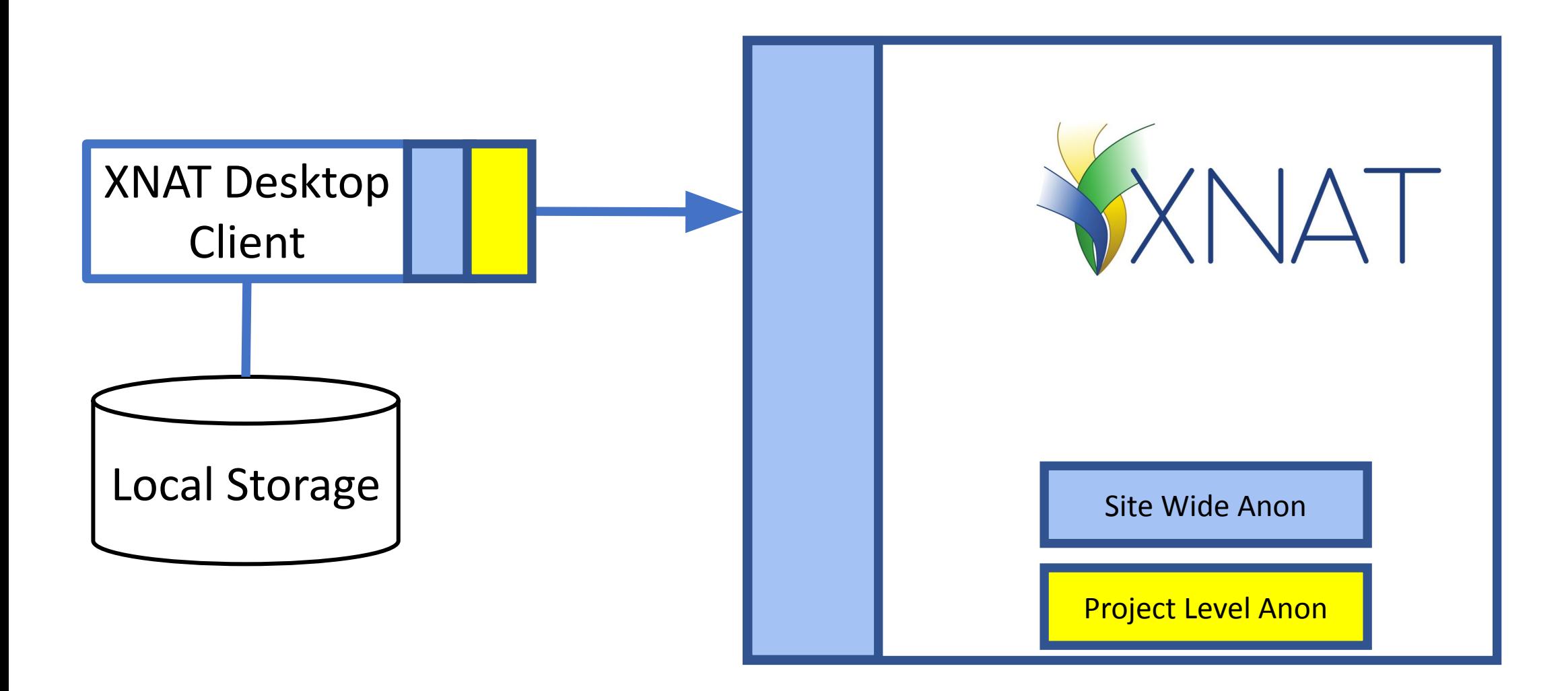

## DICOM Edit Tool in XNAT

- Script based tool that scrubs and remaps DICOM metadata
- Can remove rectangular patches of pixel data
- The same software can run
	- XNAT Desktop Client; XNAT itself never sees PHI
	- XNAT boundary: A script can be defined for the entire XNAT site
	- XNAT boundary: A script can be defined for an individual project
	- Inside XNAT: Triggered by a user action

#### Docker Containers in XNAT

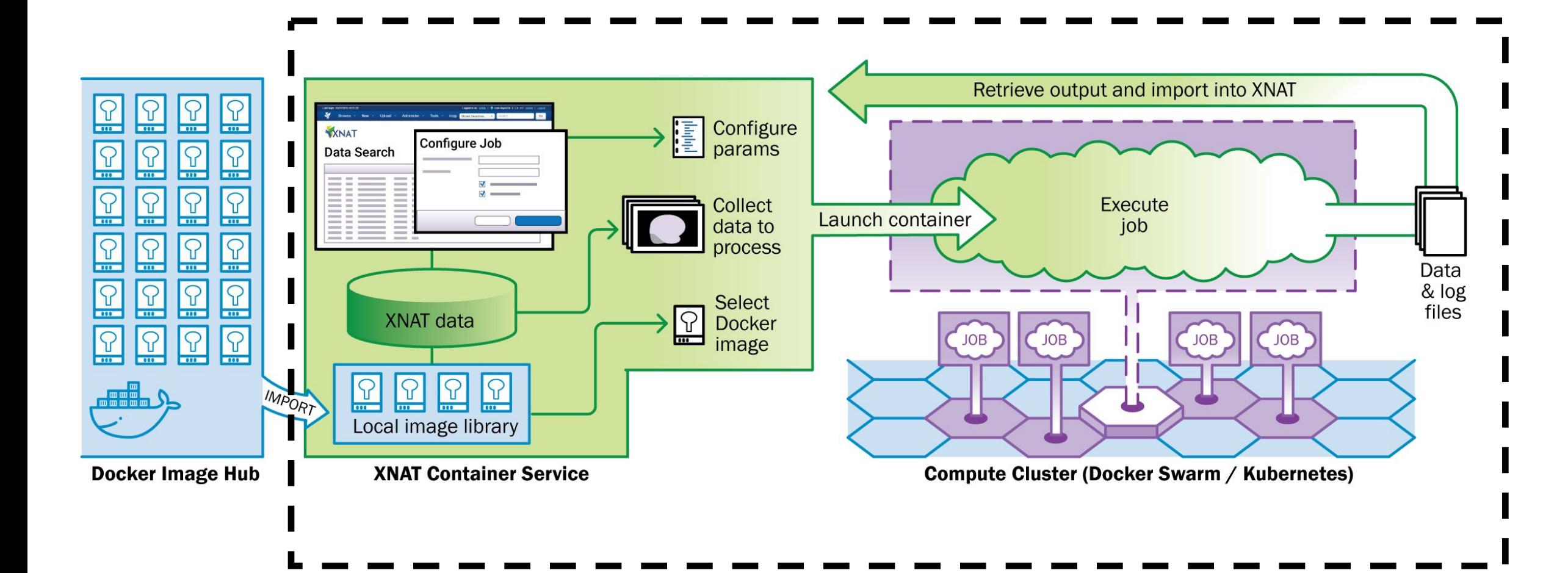

# 101 Uses for a Container in XNAT

- Your favorite ML algorithm
- Matlab program
- FreeSurfer
- Small Animal Imaging: Split DICOM images for individual subjects
- •Deface Images

# Summary

- XNAT is a platform and not a service
	- The nature and level of de-identification is defined by site administrators and project owners
- XNAT provides different tools to support these needs
- Washington University has both public and private instances with different practices